# **Автоматична сегментація напівтонових зображень методом ЦДОВ**

# **В. М. Мельник, Н. В. Муляр**

Східноєвропейський національний університет імені Лесі Українки

Paper received 19.06.18; Accepted for publication 25.06.18

#### **https://doi.org/10.31174/SEND-NT2018-171VI19-09**

**Анотація.** В статті розглянуто питання сегментації на півтонових (чорно-білих) зображень. Пропонується використовувати метод центральних дискретних діаграм (осей) Вороного. Детально розглянуті питання програмної реалізації методу ЦДОВ. Із порівняльної оцінки гістограмного розподілу за еквівалентними діаграмами мікроструктур цих елементів зроблено висновок про ефективність методу. Зроблено висновок про можливість застосування методу ЦДОВ при цифровій обробці аерокосмозображень.

*Ключові слова: сегментація зображень, пороговий метод, метод ЦДОВ, вагові функції, цифрова обробка зображень, гістограмний розподіл.*

де

**Вступ.** Виділення скелетного компонента структури досліджуваного за допомогою растрового електронного мікроскопа (РЕМ) об'єкта є складною і актуальною задачею. Основна проблема пов'язана з неоднозначністю, а у більшості випадків і неможливістю вибору оптимального рівня дискримінації, за яким структурні елементи можна виділяти на напівтоновому РЕМзображенні з мінімальним спотворенням їх розмірів і форми. Найбільшу складність при цьому складають групи близько розміщених один до одного структурних елементів, виділення яких нестійке по відношенню до параметрів бінаризації. Внаслідок цього при автоматичній сегментації такі групи структурних елементів можуть фіксуватися як один структурний елемент. Це приводить до спотворення результатів аналізу – завищенню числа крупних структурних елементів та зменшенню числа більш дрібних. У зв'язку з викладеним особливої актуальності має задача коректного розподілу конгломератів (кластерів) структурних елементів на складові. Традиційні підходи на базі застосування суперпозиції базових методів математичної морфології [9] таких як дилатація, ерозія та інших не розв'язують дану проблему.

**Мета.** Отримати математично коректний алгоритм сегментації напівтонових зображень із застосуванням центральних дискретних осей Вороного (ЦДОВ).

#### **Виклад основного матеріалу**

#### **1. Сегментація зображень пороговим методом**

Часто напівтонове РЕМ-зображення піддається операції сегментації з метою виявлення на ньому ділянок однорідних за своїми характеристиками яскравостей. Сегментація проводиться таким чином, щоб різні області (сегменти) з великою імовірністю відповідали різним структурним елементам.

Для виділення таких областей пропонується [1, 2] користуватися наступними критеріями: 1) ділянка зображення з великою імовірністю є шуканою областю, якщо її елементи мають яскравості менші яскравостей елементів сусідніх областей зображення; 2) всередині розглядуваної ділянки значення яскравостей змінюються незначно.

Найбільш простим і розповсюдженим підходом у рішенні цієї задачі є так званий метод граничної дискримінації, коли матриця яскравостей *G* перетворюється в бінарну матрицю *B*, в якій ненульові елементи відповідають значенням вихідної матриці, що більші деякого фіксованого граничного значення g<sub>поріг</sub>. Пропонується метод граничної дискримінації здійснювати так:

$$
G = \begin{vmatrix} g_{11} & \dots & g_{N1} \\ \vdots & \ddots & \vdots \\ g_{1M} & \dots & g_{NM} \end{vmatrix} \Rightarrow B = \begin{vmatrix} b_{11} & \dots & b_{N1} \\ \vdots & \ddots & \vdots \\ b_{1M} & \dots & b_{NM} \end{vmatrix},
$$
 (1)

$$
b_{ij} = \begin{cases} 1, & \text{rkm} \text{ is given by } \text{g}_{ij} > \text{g}_{\text{nopir}} \\ 0, & \text{rkm} \text{ is given by } \text{g}_{ij} \leq \text{g}_{\text{nopir}} \end{cases} \tag{2}
$$

 $M$  і  $N$  – розміри матриці розбиття,  $g_{\text{nopir}} = const.$ 

Цей метод має такі недоліки. Насамперед, це неви значеність вибору рівня дискримінації g<sub>nopir</sub>, оскільки навіть слабка його зміна може викликати істотну відмінність одержуваних результатів. Крім того, метод граничної дискримінації нестійкий до умов знімання, наприклад, у випадку нестаціонарності (неоднорідної яскравості) одержуваного зображення.

Частково ці проблеми можна вирішувати використанням спеціальної методики одержання зображень. Наприклад, у РЕМ використовується зйомка в режимі катодолюмінісценції [3], що припускає наявність у мікроскопі спеціального детектора і препарування зразка люмінесцуючою речовиною. Зображення, яке при цьому отримується, легко може бути піддане операції порогової дискримінації, тому що заглиблення зображуються кольором, близьким до білого, у той час як іншим ділянкам поверхні відповідає майже чорний колір.

Для реалізації сегментації напівтонових зображень за основу взятий метод виділення країв [4, 5]. Краї характеризуються тим, що уздовж них відбувається різка зміна функції яскравості чи її похідних за просторовими змінними. Така поведінка функції яскравості обумовлюється різними фізичними причинами. Це може бути: або границя елемента структури, або стрибкоподібна зміна орієнтації поверхні, або один із зображуваних об'єктів маскує інший. Наприклад, границі окремих кластерів у переважній більшості випадків приходяться на краї, що дозволяє використовувати для їх знаходження метод Лапласа, який, в даному випадку, доцільно записати у такий спосіб:

$$
G = \begin{vmatrix} g_{11} & \dots & g_{N1} \\ \vdots & \ddots & \vdots \\ g_{1M} & \dots & g_{NM} \end{vmatrix} \Rightarrow C = \begin{vmatrix} c_{11} & \dots & c_{N1} \\ \vdots & \ddots & \vdots \\ c_{1M} & \dots & c_{NM} \end{vmatrix},
$$
(3)

$$
c(x,y) = \sum_{\alpha=-\infty}^{+\infty} \sum_{\beta=-\infty}^{+\infty} g(\alpha,\beta) \times \text{Log}(x-\alpha,y-\beta), \tag{4}
$$

$$
g(x, y)
$$
  
= 
$$
\begin{cases} g_{x-1,y-1}, & \text{RKHO} \ 1 \le x \le N, 1 \le y \le N \\ 0, & \text{and } \text{PEHTM} \ (x, y), \end{cases}
$$
 (2)

+∞

де  $\sigma$  – константа, що визначає чутливість фільтра до змін яскравості і залежить від розмірів матриці розмітки (розбивки) вихідного зображення.

# **2. Сегментація напівтонових зображень методом ЦДОВ**

Як було відмічено, основна проблема пов'язана з неоднозначністю порогового критерію сегментації зображень. В цьому плані оригінальним є алгоритм [6, 7, 8], який базується на використанні центральних дискретних діаграм (осей) Вороного (ЦДОВ) граничних точок структурних елементів.

Формалізовано цей алгоритм полягає в наступному. Розглянемо множину *S*, *n* маркованих точок в площині, де  $S = (p_1, p_2, ..., p_n)$ . З кожною точкою  $p_i$  (в  $S$ ) визначені всі локалізації  $x, y$  площині, дуга якої ближче до  $p_i$ , ніж до будь-якої іншої точки,  $p_i$  в  $S(j \neq i)$ . В результаті

$$
P_i = \{x | d(x, i) \le d(x, j); j \in S, j \ne i\}.
$$
 (6)

Якщо такий поділ здійснено для всіх точок, то, як результат, отримаємо множину багатокутників  $P_1, P_2, \ldots, P_n$ , відомі як діаграми Вороного-Делоне.

В загальному випадку замість розгляду індивідуальних точок *S* слід розглядати підмножину  $S_k$ , що містить  $k$  точок.

В цьому випадку створюється така область  $P(S_k)$ , в якій всі локалізації в Р $(S_k)$  є ближчими до всіх пунктів (точок)  $dS_k$ , ніж до будь-якої точки, що не в  $S_k$ . Таким чином, якщо *х* – локалізація в площині і  $d(x, i)$  – евклідова відстань від *х* до точки в *S,* то

 $P(S_{k}) = {x | V_i \in S_k, V_j \in S_j - S_{k,i} d(x, i) \le d(x, j)}.$  (7)

Очевидно, коли  $k = 1$ , ми маємо основну модель діаграми Делоне. Однак, коли  $k > 1$ , можливо, і загальна кількість поділу областей має порядок  $k(n - k)$ . Як і у випадку з основними діаграмами Делоне, всі діаграми  $P(S_k)$  є опуклими і розбивають площину вичерпно. Це розбиття називається діаграмою Делоне-Вороного порядку –  $k$ ,  $V_k(S)$   $S > V_k(S)$  при  $k = 2$  для множини точок показана на рис. 6.17.

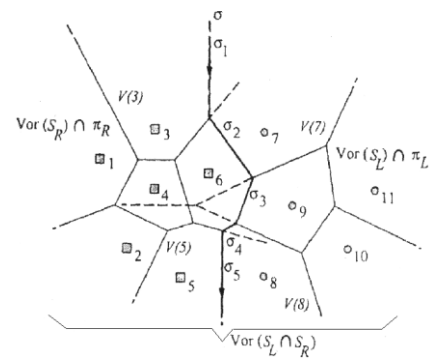

**Рис. 1.** Послідовність побудови діаграми Делоне-Вороного.

Алгоритм Делоне-Вороного базується на використанні так званих дискретних осей Вороного для граничних точок поділу на структурні елементи. Загальна структура поділу проілюстрована на рис. 1. Тут показано поділ дванадцяти точок зображення на лівий (точки від 7 до 11) і правий піднабори (точки від 1 до 6) відносно напрямку лінії розмежування, а також узгодження піддіаграм Вороного  $Vor(S_L)$  і  $Vor(S_R)$ . Щоб одержати  $Vor(S_L \cup S_R)$ , необхідно скласти обидві діаграми Вороного та оцінити ті частини кожної з діаграм, які були змінені прилеглими точками. Якщо є можливість розділити  $S_L$  і  $S_R$  прямою лінією, то границя між  $Vor(S_L)$  і  $Vor(S_R)$ 

буде складатися з єдиного монотонного ланцюга  $\sigma$  (розділовий ланцюг) прямих лінійних сегментів.

Отже,  $\sigma$  поділяє площину на ліву частину  $\pi_L$  і праву частину  $\pi_R$  і діаграма Вороного, отримана з обох наборів точок – це перетин  $Vor(S_L) \cup \pi_L$  і  $Vor(S_R) \cup \pi_R$ . Кожен сегмент  $\sigma$  – підмножина бісектора, що включає дві вузлові точки, одна з яких належить  $\sigma$  - підмножина бісектора, що включає дві вузлові точки, одна з яких належить  $Vor(S_L)$ , інша –  $Vor(S_R)$ . Перш, ніж продовжити роботу з величиною  $\sigma$ , необхідно знайти її початкові та заключні елементи. Очевидно, перший елемент ( $\sigma$  на рис. 6.21) і заключний елемент ( $\sigma_5$ ), є напівнескінченними променями, тобто є елементами відкритих полігонів Вороного. Крім того, вузлові точки, пов'язані з відкритими полігонами Вороного, є членами опуклого каркаса, що створюється множиною точок. Таким чином, задача виявлення «Вхідних» і «Вихідних» сегментів  $\sigma$  може бути сформульована аналогічно, як проблема визначення підтримуючих ліній  $t_{\alpha}$  і  $t_{\omega}$  між двома опуклими полігонами чи опуклими каркасами. Вважається, що опуклі полігони  $CH(S_L)$  і  $CH(S_R)$  для  $S_L$  і  $S_R$  вже доступні. Підтримуючі лінійні сегменти  $t_{\alpha}$  і  $t_{\alpha}$  характеризуються наступними властивостями: обидва є членами  $Vor(S_L \cup S_R)$ ; кожна кінцева точка підтримуючого лінійного сегмента належить різним наборам точок.

Після того, як були знайдені  $t_{\alpha}$  і  $t_{\omega}$ , кінцеві точки  $t_{\alpha}$ використовуються для створення першого елемента ( $\sigma_1$  на рис. 6.21) бісектор  $\overline{p_3p_7}$ . Тоді алгоритм шукає перетин  $\sigma$  is будь-яким  $Vor(S_L)$  i  $Vor(S_R)$ . При побудові відкриті полігони вузлових точок, що будуть належати внутрішній області  $\text{Vor}(S_L \cup S_R)$ , після злиття  $\text{Vor}(S_L)$  і  $Vor(S_R)$  закриваються. Доти, поки  $\sigma$  не забере будь-яку з граней Vor $(S_L)$  або Vor $(S_R)$  аналізують тільки відкриті полігони. Як тільки  $\sigma$  видалить одну чи більше граней, одночасно вводяться суміжні, що типово закривають полігони. Ці полігони відкриті доти, поки їхні межі пристосовуються до нового розташування вузлових точок. Таким чином, очевидно, що тільки такі відкриті полігони можуть бути кандидатами на перетин. Пошук локальних перетинів починається в полігонах Вороного  $V(3)$  і  $V(7)$ . Протягом пошуку полігон  $Vor(S_L)$  сканується проти годинникової стрілки, а  $Vor(S_R)$  – за годинниковою стрілкою. Ця вимога не є необхідною для здійснення перегляду поза попередньо дослідженою частиною полігона Вороного [6]. Тому грані  $Vor(S_L)$ , що лежать праворуч від  $\sigma$  і грані  $Vor(\mathcal{S}_R)$ , що лежать ліворуч від  $\sigma$ , можуть не розглядатися при скануванні.

У нашому прикладі  $\sigma$  (тобто  $\sigma_1$ ) спочатку перетинає границю (3). З цього моменту будь-яка точка на продовженні  $\sigma_1$  є ближчою до точки 6, ніж до точки 3. Отже, наступний сегмент  $\sigma$  стає піднабором бісектора  $\overline{p_3p_7}$ . Після того, як наступний перетин відбувається в області  $Vor(S_R)$ ,  $\sigma$  входить у полігон  $V(9)$ ,  $\sigma_2$  замінюється на  $\sigma_3$ . Грань (7) знаходиться таким чином, щоб цілком знаходитися в  $\pi_L$ , і тому забирається. Такий обхід продовжується доти, поки  $\sigma$  (тобто його останній сегмент  $\sigma_5$ ) не пройде через  $t_{\omega}$ .

Таким чином, як видно з визначень, ЦДОВ являє собою плоский граф, кожне ребро якого породжене парою граничних точок.

Для того, щоб зменшити вплив дрібних деталей границі розділюваного об'єкта на форму ЦДОВ, застосовується спеціальна процедура регуляризації отриманого

графа з використанням вагових функцій оцінки залишкової різниці. Як вагові функції залишкової різниці розглядаються: функція потенційної різниці; функція кругової різниці; функція подвійної кругової різниці; функції хордової різниці. Вагові функції ставлять у відповідність кожному ребру діаграми Вороного ті значення величин інформативності, за якими проводиться упорядкування гілок графа й усунення впливу несуттєвих деталей.

Розглянемо більш докладно перераховані вагові функції. Функція потенційної різниці – найбільш проста з розглянутих. Значенням цієї функції – це величина потенційної різниці  $\Delta R_p(e)$ , рівна найкоротшій відстані між парами точок, що породили ребро *е.* Відстань обчислюється уздовж границі фігури (рис. 2, *а*). Якщо границя фігури складна і точки належать різним границям, то різниця потенціалів приймається рівною ∞. Тоді величина потенційної різниці обчислюється в такий спосіб [3, 6]:

$$
\Delta R_B(e_{p_A p_B}) \triangleq \frac{2}{\pi} (w_{AB}^* - b_{AB}) = w_{AB} - \frac{2}{\pi} b_{AB} = \Delta R_p(e_{p_A p_B}) - \frac{2}{\pi} b_{AB}.
$$

Функція хордової різниці ставить у відповідність ребру е значення  $\Delta R_c(e)$ , отримане як різниця відстані між двома точкам, що породжують ребро *е,* і довжини хорди, що з'єднує ці точки (рис. 6.22, *в*):

 $\Delta R_H(e_{p_A p_B}) \triangleq w_{AB} - b_{AB} = \Delta R_p(e_{p_A p_B}) - h_{AB}.$  (11)

Вибір тієї чи іншої вагової функції здійснюється в залежності від величини складності результуючого графа: перевага віддається функціям, для яких складність результуючого графа мінімальна.

Регуляризований граф ЦДОВ носить назву дискретного скелету Вороного і є підмножиною більш загального:

$$
S_{kc}^{DVMA}(B(S)) \subseteq DVMA(B(S)). \tag{12}
$$

Остаточного вигляду центральні осі об'єкта набувають після розбивки дискретного скелету Вороного на ієрархічні групи. Елементи скелету Вороного, які є верхнім рівнем ієрархії, є головними центральними осями об'єкта.

Процес поділу об'єктів ґрунтується на аналізі головних центральних осей, отриманих описаним вище способом. Основна ідея алгоритму поділу – пошук локальних мінімумів діаметрів, вписаних в об'єкт околів, центри яких розташовані уздовж головних центральних осей. Пошук локальних мінімумів здійснюється від центральної частини знайдених графів до периферії.

Таким чином, на основі інформації про центральні осі можна коректно прослідкувати структурні елементи, реконструювати їх контури, підрахувати кількість і площу контактів між ними, а також достовірно оцінювати інші морфологічні параметри. Експериментальна апробація підтвердила достатньо високу ефективність застосування запропонованого методу.

Таким чином, на основі інформації про центральні осі можна коректно прослідкувати структурні елементи, реконструювати їх контури, підрахувати кількість і площу контактів між ними, а також достовірно оцінювати інші морфологічні параметри. Експериментальна апробація підтвердила достатньо високу ефективність застосування запропонованого методу.

**3. Результати експериментальних досліджень.**  Програмне забезпечення алгоритму ЦДОВ здійснено спеціальним модулем в ПП «STIMAN» [8]. На основі морфологічного аналізу відповідно до п.1 отримана

$$
\Delta R_p(e_{p_A p_B}) \triangleq w_{AB}
$$
  
\n
$$
B(S) = B_1(S) \cup B_2(S) \Rightarrow \Delta R_R(e_{p_A} F_c) = \infty.
$$
  
\n
$$
B(S) = B_1(S) \cup B_2(S) \Rightarrow \Delta R_R(e_{p_A} F_c) = \infty
$$
\n(8)

Функція кругової різниці приймає значення  $\Delta R_c(e)$ , що характеризують співвідношення відстаней між двома точками, що породжують ребро *е* з довжиною дуги, що з'єднує ці точки  $b_{AB}$  (рис. 2, 6). Формальне визначення цієї функції має наступний вигляд:

 $\Delta R_c(e_{p_A p_B}) \triangleq w_{AB} - b_{AB} = \Delta R_p(e_{p_A p_B}) - b_{AB}.$  (9) Таким чином, легко побачити, що значення  $\Delta R_c(e)$ може бути інтерпретоване як ступінь апроксимації ділянки границі, вписаної у фігуру окружності максимального радіуса *r.*

Функція подвійної кругової різниці є модифікацією вище описаної кругової функції. Дана функція використовується при дослідженні фігури з округлими границями. Вона визначається в такий спосіб [6]:

$$
p_B) \triangleq \frac{2}{\pi} (w^*_{AB} - b_{AB}) = w_{AB} - \frac{2}{\pi} b_{AB} = \Delta R_p (e_{p_A p_B}) - \frac{2}{\pi} b_{AB}.
$$
 (10)

гістограма розподілу часток за еквівалентними діаметрами, рис. 3, *а*. За допомогою описаного методу ЦДОВ бінарне зображення підлягало дискримінації.

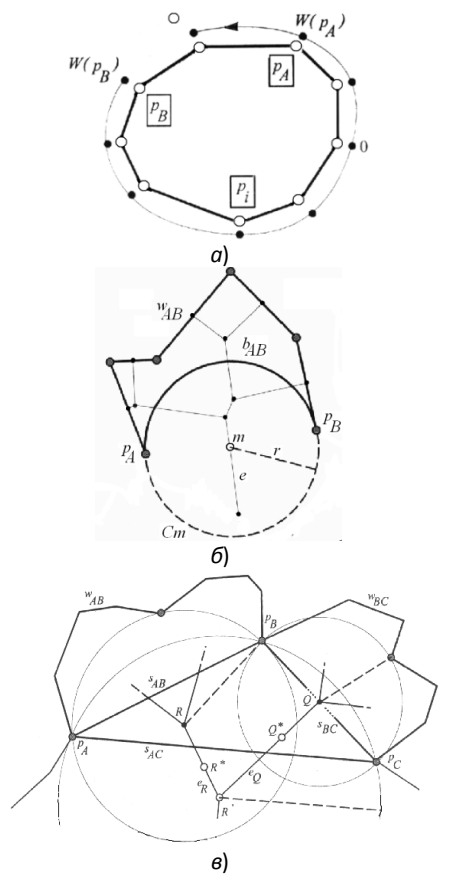

**Рис. 2.** *а*, *б*, *в*. Вагові функції потенційної різниці (*а*), кругової різниці (*б*) та хордової різниці (*в*).

Результатом таких операцій є гістограмний розподіл, рис. 3, *б*. З порівняння гістограмних розподілів очевидно, що здійснюється фіксація незначних за розмірами структурних елементів [9]. Отримані дані експериментальних досліджень підтвердили ефективність методу ЦДОВ.

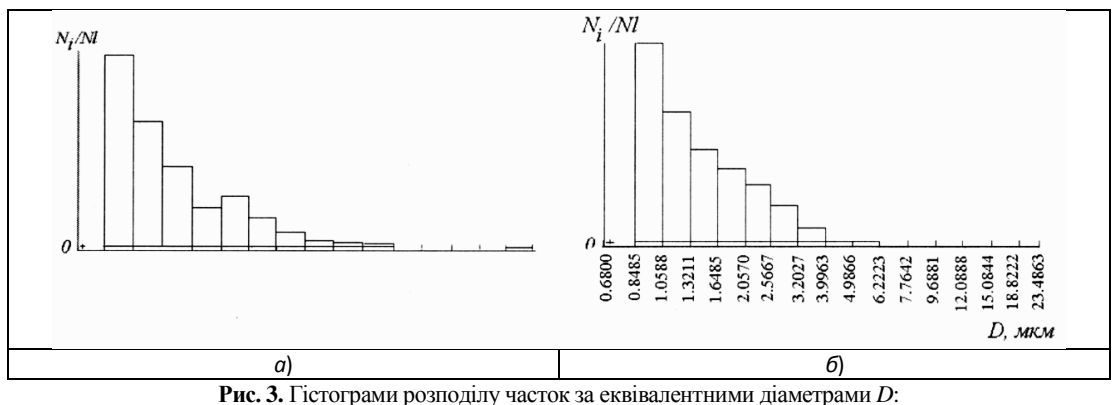

без виконання операції поділу (*а*); після виконання операції поділу (*б*).

**Висновки.** В статті отримано математично коректний алгоритм сегментації напівтонових зображень з використанням центральних дискретних осей Вороного. Розглянуті питанні вибору вагових функцій при необхідності регуляризації застосування ЦДОВ. Метод ЦДОВ є універсальним. Він може з успіхом застосовуватися при цифровій обробці аерокосмозображень.

#### **ЛІТЕРАТУРА**

- 1. Гонсалес Р. Цифровая обработка изображений в среде MATLAB / Р. Гонсалес, Р. Вуде, С. Эддинс, М.: Техносфера, 2006. – 349 с.
- 2. Розенфельд А. Распознавание и обработка изображений / А. Розенфельд. – М.: Мир, 1972. – 230 с.
- 3. Мельник В. М. Кількісна стереомікрофрактографія / В. М. Мельник, А. В. Шостак. – Луцьк: РВВ «Вежа», 2010. – 460 с.
- 4. Колыванов А. Ж. Способы автоматической сегментации изображений / А. Ж. Колыванов // Исследование Земли из космоса. – 1997. – № 3. – С. 32–43.
- 5. Heller S. Interaktive und automatische Verfahren zur Objektanordnung in der Computergrafik / S. Heller, 2006. – 178 s.
- 6. Ogniewicz R. Discrete Voronoi Skeletons / R. Ogniewicz. Zürich, 1992. – P. 208.

#### **REFERENCES**

- 1. Honsales R. Tsyfrovaia obrabotka yzobrazhenyi v srede MATLAB / R. Honsales, R. Vude, S. Eddyns, M.: Tekhnosfera,  $2006. - 349$  s.
- 2. Rozenfeld A. Raspoznavanye y obrabotka yzobrazhenyi / A. Rozenfeld. – M.: Myr, 1972. – 230 s.
- 3. Melnyk V. M. Kilkisna stereomikrofraktohrafiia / V. M. Melnyk, A. V. Shostak. – Lutsk: RVV «Vezha», 2010. – 460 s.
- 4. Kolyvanov A. Zh. Sposoby avtomatycheskoi sehmentatsyy yzobrazhenyi / A. Zh. Kolyvanov // Yssledovanye Zemly yz kosmosa. – 1997. – # 3. – S. 32–43.
- 7. Sokolov V. N. Avtomatyzyrovannaia systema morfolohycheskoho analyza skeletnoho komponenta mykrostruktury po REM-

ского анализа скелетного компонента микроструктуры по РЭМ-изображениям / В. Н. Соколов, Д. И. Юрковец, О. В. Разгулина, В. Н. Мельник // Поверхность. Рентгеновские, синхротронные и нейтронные исследования. – 2002. –  $N_2$  10. – C. 66–69. 8. Соколов В. Н. Программно-аппаратный комплекс для иссле-

7. Соколов В. Н. Автоматизированная система морфологиче-

- дования микроморфологии поверхности твердых тел по РЭМ-изображениям / В. Н. Соколов, Д. И. Юрковец, О. В. Разгулина, В. Н. Мельник // Поверхность. Рентгеновские, синхротронные и нейтронные исследования. – 1998. – № 1. – С. 33–41.
- 9. Serra J. Mathematical morphology applied to fibrocomposite materials / J. Serra, G. Verchery // Fibre Science and Technology. – 1973. – V. 6. – P. 141–158.

- yzobrazhenyiam / V. N. Sokolov, D. Y. Yurkovets, O. V. Razghulyna, V. N. Melnyk // Poverkhnost. Renthenovskye, synkhrotronnye y neitronnye yssledovanyia. – 2002. – # 10. – S. 66–69.
- 8. Sokolov V. N. Prohrammno-apparatnyi kompleks dlia yssledovanyia mykromorfolohyy poverkhnosty tverdykh tel po REMyzobrazhenyiam / V. N. Sokolov, D. Y. Yurkovets, O. V. Razghulyna, V. N. Melnyk // Poverkhnost. Renthenovskye, synkhrotronnye y neitronnye yssledovanyia. – 1998. – # 1. – S. 33–41.

### **Автоматическая сегментация полутоновых изображений методом ЦДОВ В. Н. Мельник, Н. В. Муляр Аннотация.** В статье рассмотрены вопросы сегментации на полутоновых (черно-белых) изображениях. Предлагается использо-

вать метод центральных дискретных диаграмм (осей) Вороного. Подробно рассмотрены вопросы программной реализации метода ЦДОВ. Из сравнительной оценки гистограммного распределения по эквивалентным диаграммам микроструктур этих элементов сделан вывод об эффективности метода. Сделан вывод о возможности применения метода ЦДОВ при цифровой обработке аэрокосмоизображений.

*Ключевые слова: сегментация изображений, пороговый метод, метод ЦДОВ, весовые функции, цифровая обработка изображений, гистограммное распределение.*

# **Automatic segmentation of half-tone images by the method of CDVA**

### **V. N. Melnyk, N. V. Mulyar**

**Abstract.** The article deals with the issues of segmentation on semi-tinted (black and white) images. It is proposed to use the method of central discrete Voronoi diagrams (axes). The problems of program realization of the method of the central discrete Voronoi axes are considered in detail. From the comparative estimation of the histogram distribution, the conclusion on the effectiveness of the method is made on the equivalent diagrams of the microstructures of these elements. The conclusion is drawn about the possibility of using the method of CDVA-method in digital processing of aerospace images.

*Keywords: image segmentation, threshold method, CDVA-method, weight functions, digital image processing, histogram distribution.*